Java Programming Day 2

> Robert Chatley [rbc@doc.ic.ac.uk](mailto:rbc@doc.ic.ac.uk) William Lee[wwhl@doc.ic.ac.uk](mailto:wwhl@doc.ic.ac.uk)

### Course Outline

- Day 1 Introductior
	- **Java VM and Memory Model**
	- Java Object-Orientation
	- **Exags Key language features**
- $\mathcal{L}^{\text{max}}_{\text{max}}$ ■ Day 2 - The standard library
	- Collections and ADTs
	- **Input/Output**
	- **BUI programming with Swing**
	- **Testing**

# Collections

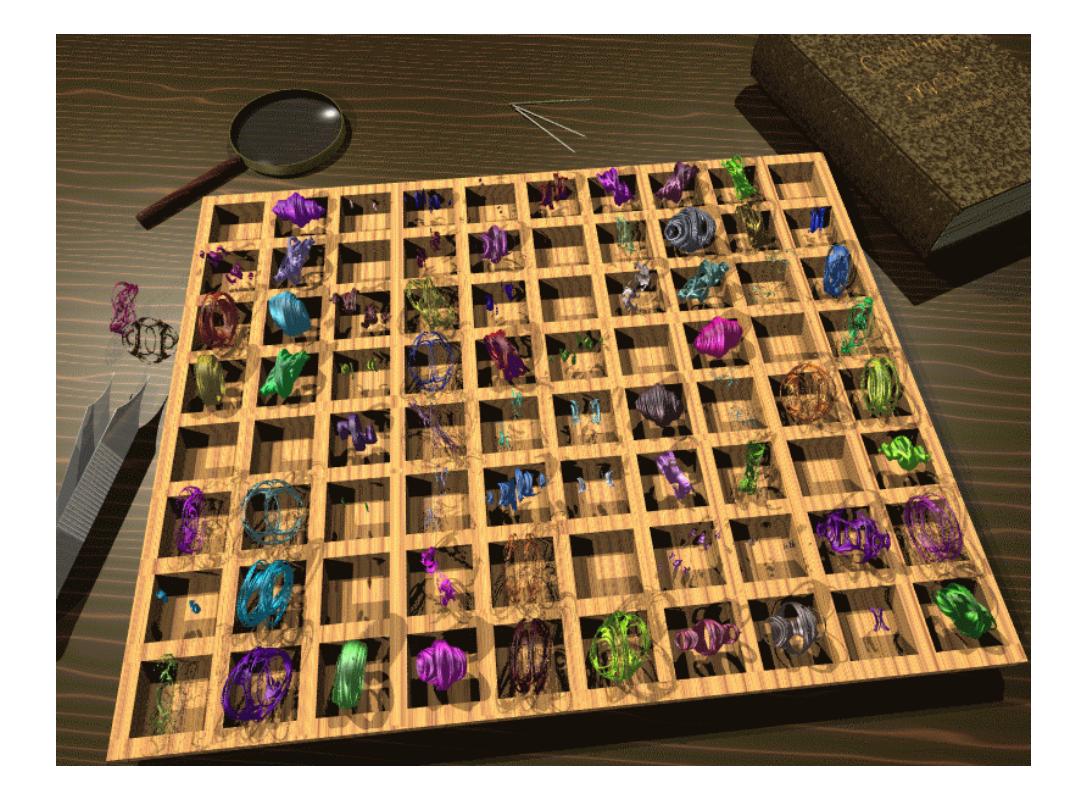

### **Collections**

- **Service Service** ■ Abstract Data Type
- **E** Collection Interface
	- java.util.List ordered items
	- java.util.Map indexable items
	- **Java.util.Set unordered non-duplicate** items

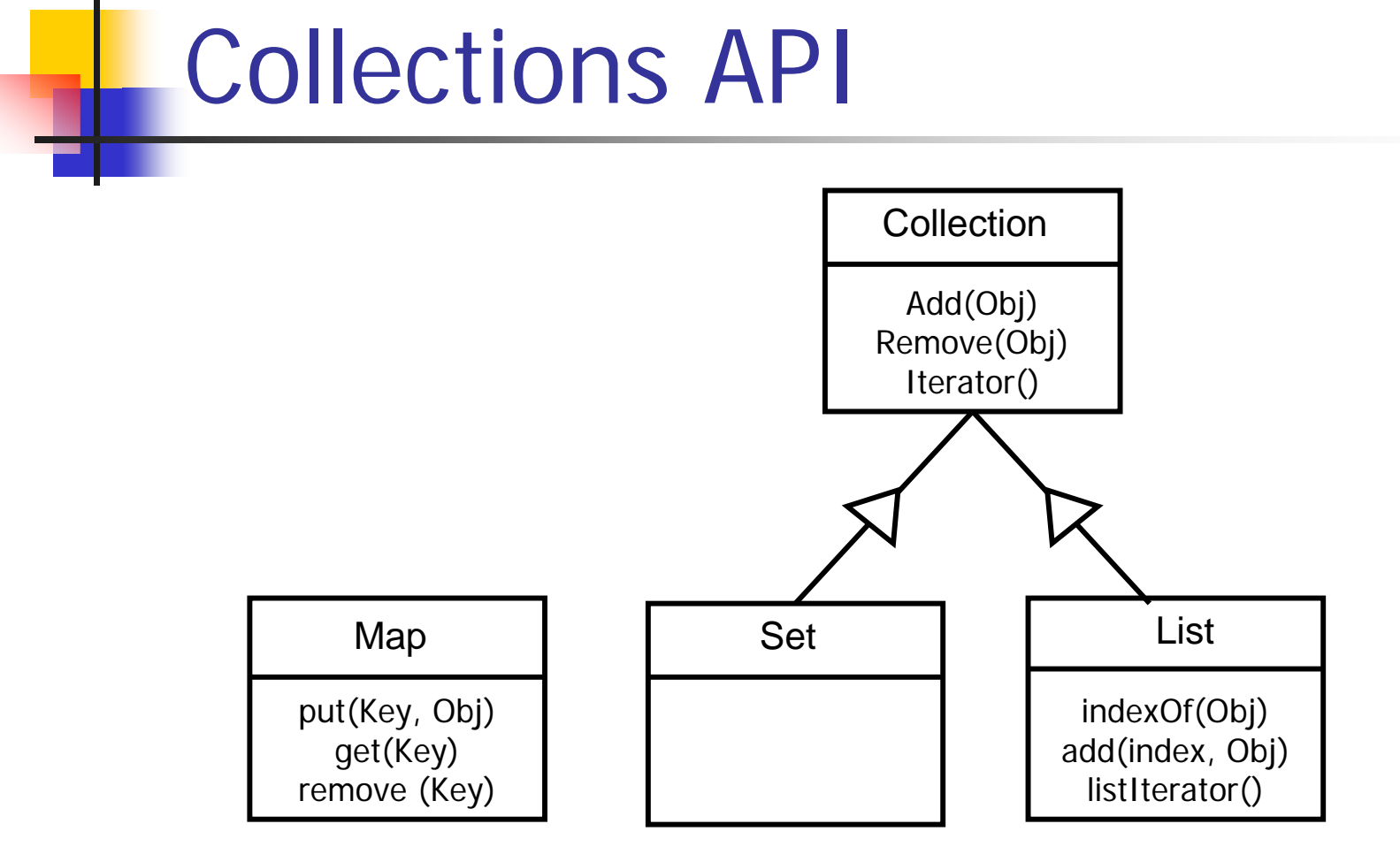

## Casting

```
import java.util.*;
public class ListExample {
  void go() {
    List team == new LidedListed Contains Players so we
    team.add( new Pla
    team.add( new Player
    Player p = (Player)team.get(0);
    p.play();
  }
}
                           can cast the result
                           We know the list
```
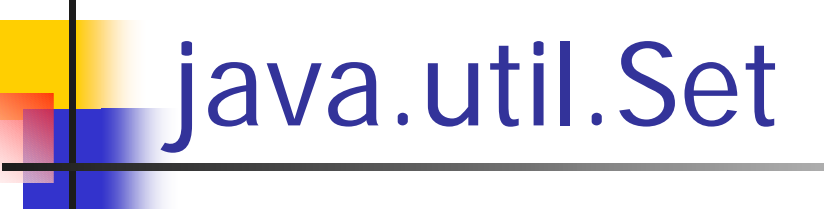

**Service Service Implementations** 

- HashSet -(Constant time)
- SortedSet
	- **TreeSet -**(log(n) time)

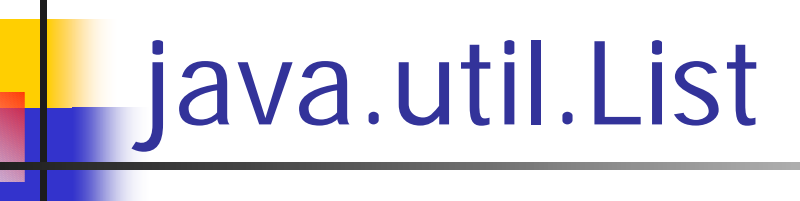

- **Service Service Implementations** 
	- ArrayList
	- **LinkedList**
	- Vector (synchronized)
		- Stack LIFO

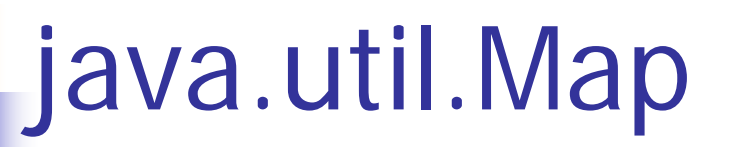

- **Service Service Implementations** 
	- $\blacksquare$  HashMap
	- **HashTable (synchronized)**
	- SortedMap (ordered by key order)
		- **TreeMap (Red-black tree, log(n))**
	- WeakHashMap (entry can be garbage collected when key is not in use)

### Other Collection Classes

- **Service Service**  java.util.Collections
	- **Helper methods working on Collection** classes
- **Service Service**  java.util.Arrays
	- **Helper methods working on java array** (Object[])

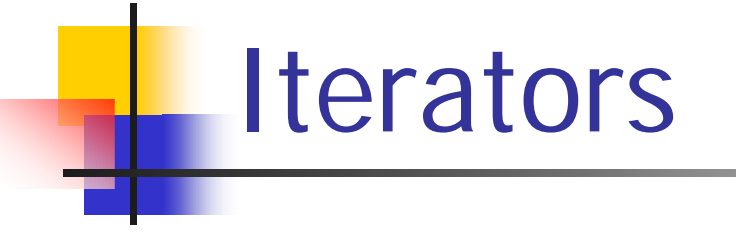

**Commonly used pattern for processing** each element of a collection in turn

**Service Service** ■ The Iterator captures a snapshot of the collection an allows you to step through the data

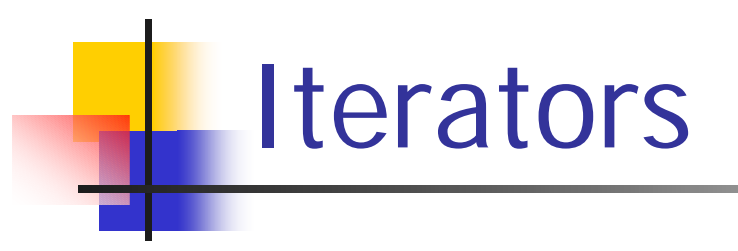

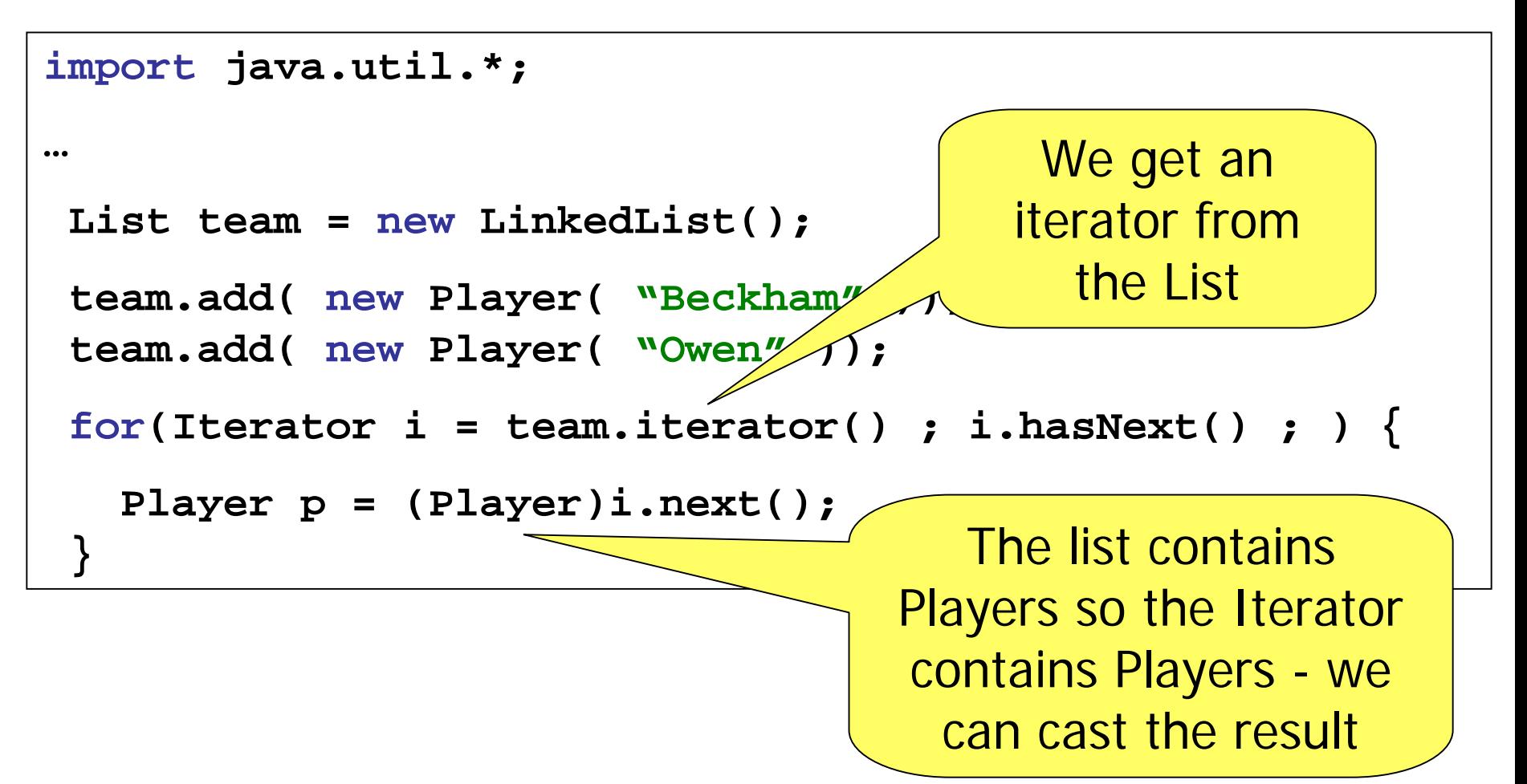

#### New in Java 1.5 - Generics

- $\mathbb{R}^3$ **Rather than all collections being of** Objects, with *generics* we can specify Lists of Strings or Sets of Dogs…
- $\mathbb{R}^3$ **Removes need for casting**
- **JDK 1.5 is available from** [http://java.sun.com](http://java.sun.com/)

## Generic Lists

```
import java.util.List;
public class GenericListExample
{
  void go()
{
    List<Player> team = new LinkedList<Player>();
    team.add( new Player( "Beckham" ));
    team.add( new Player( "Owen" ));
    Player p = team.get( 0 );
    p.play();
  }
}
```
#### Generic Iterators

```
import java.util.List;
…
List<Player> team = new LinkedList<Player>();
team.add( new Player( "Beckham" ));
team.add( new Player( "Owen" ));
for
( Iterator<Player> i = team.iterator() ; 
                               i.hasNext() ; ) {
   Player p = i.next();
   p.play();
}
```
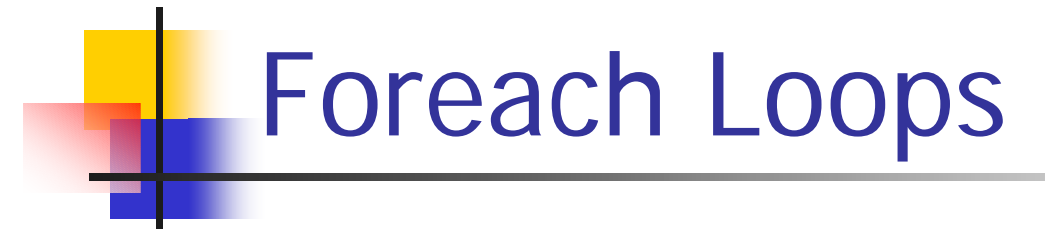

 $\mathbb{R}^3$ ■ A more concise way…

```
import java.util.List;
…List<Player> team = new LinkedList<Player>();
team.add( new Player( "Beckham" ));
team.add( new Player( "Owen" ));
for ( Player p : team ){
   p.play();
}
                             For each Player p 
                                 in team…
```
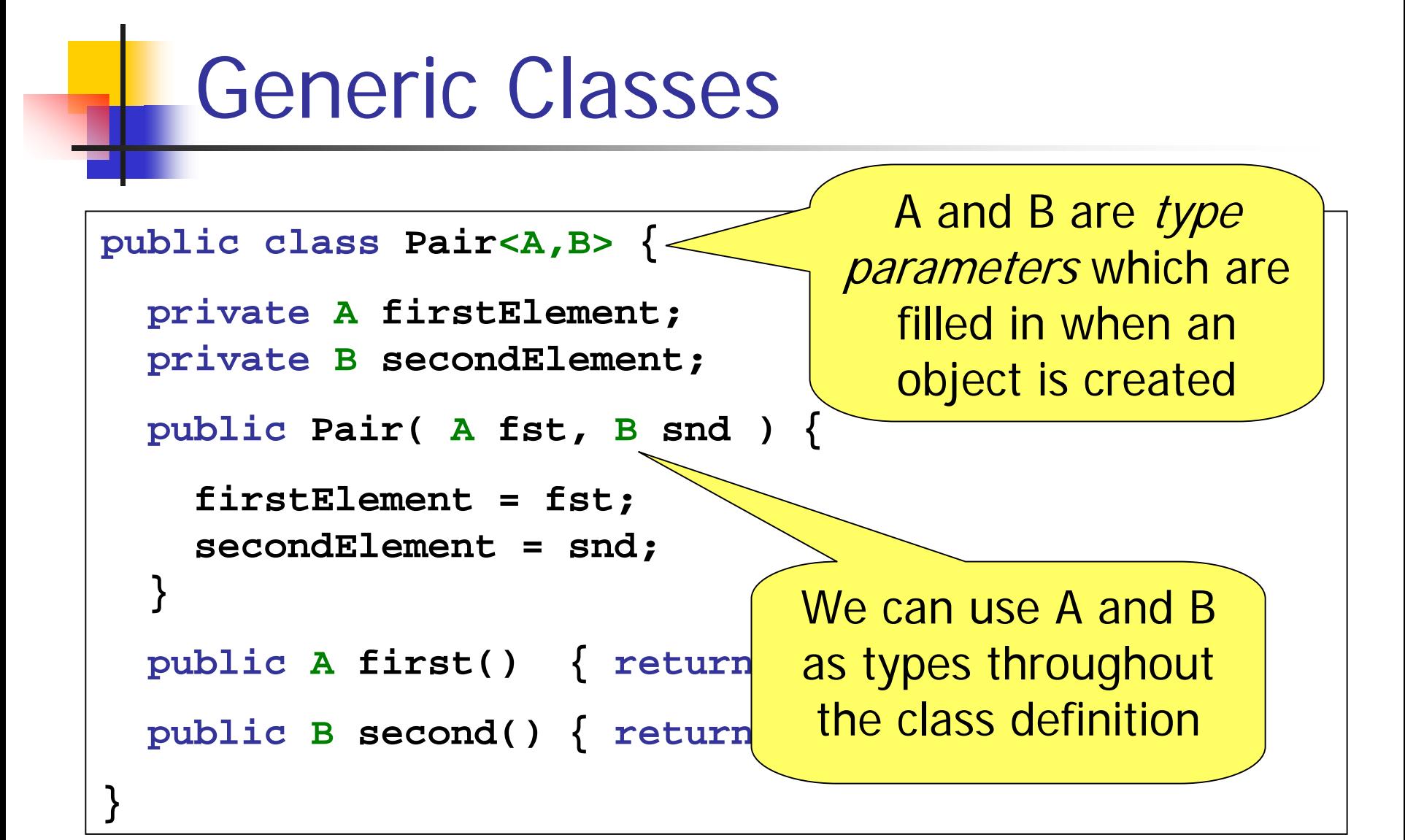

#### Using Generic Types **public class Pair<A,B> { // as before } class PairTest { void go() { Pair<Dog,Cat> pets = new Pair<Dog,Cat> (new Dog(),new Cat()); } }** A and B are substituted for these types for this instance of Pair

## Input/Output (java.io)

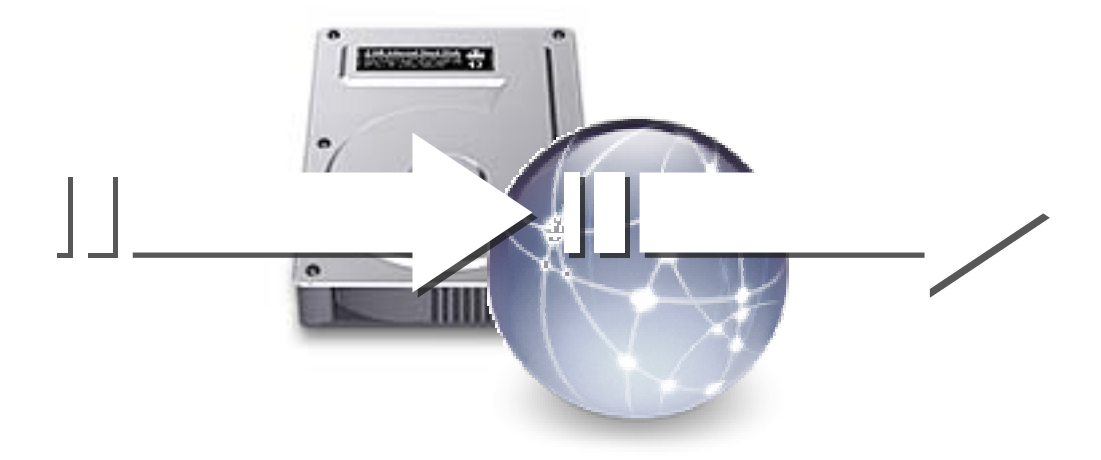

### Input/Output (java.io)

- $\mathcal{C}^{\mathcal{A}}$  Data I/O Abstraction is provided through the concept of input & output streams.
- **Application works with the stream abstraction** regardless of the type of the source or sink of data.
- java.io.InputStream & java.io.OutputStream
	- byte raw binary data
- java.io.Reader & java.io.Writer
	- П char - textual data - one or more bytes depending on the encoding (e.g. UNICODE)
	- perform encoding/decoding of char-to-byte(s) with a given character set or use the platform default

### Reading a Character File

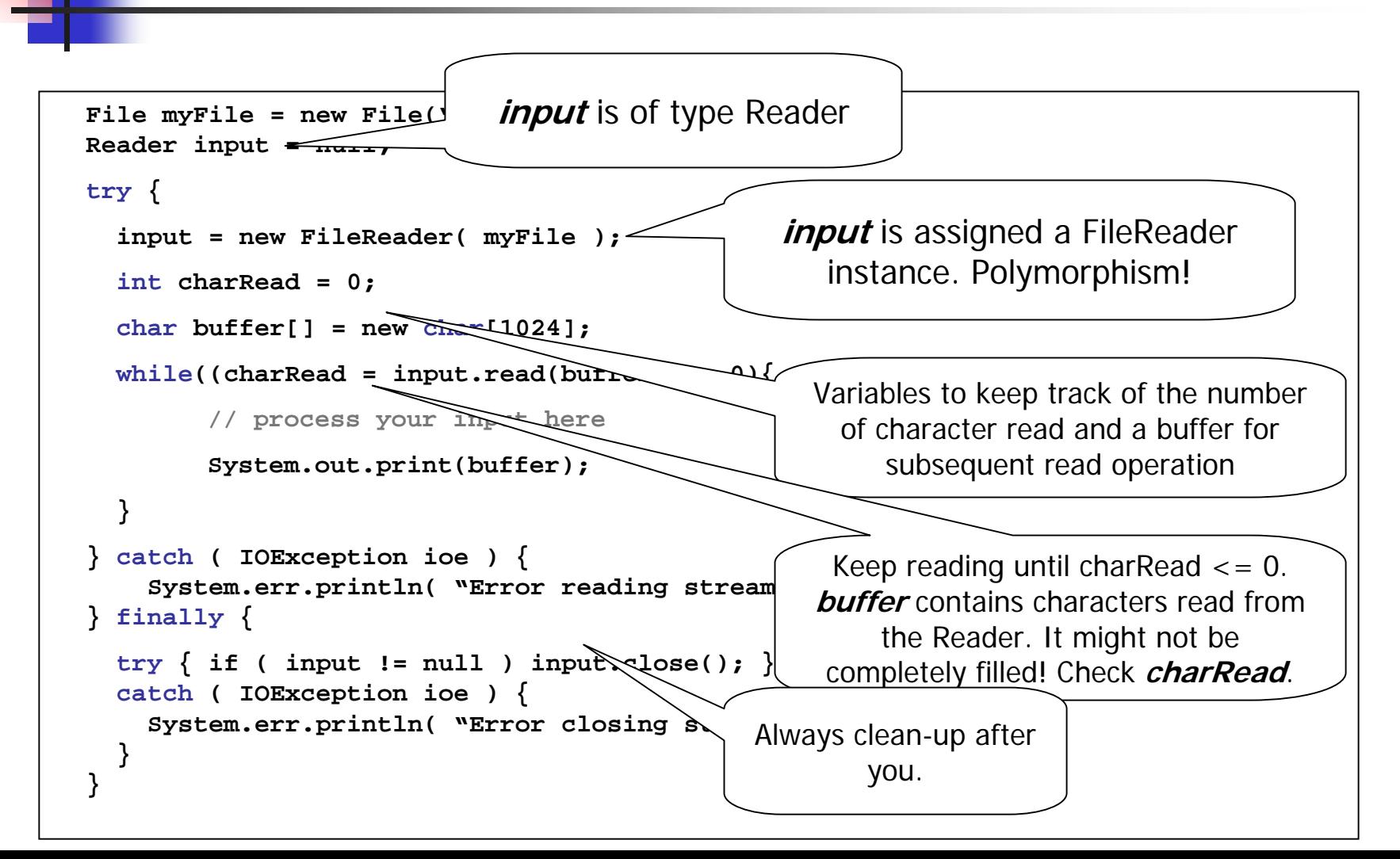

#### Reading a Binary File

```
File myFile = new File("/tmp/myfile.txt");
InputStream input = null;
try {
  input = new FileInputStream( myFile );
  int byteRead = 0;
 byte buffer[] = new byte[1024];
  while((byteRead = input.read(buffer)) > 0){
        // process your input here
        System.out.write(buffer, 0, byteRead);
  }
} catch ( IOException ioe ) {
    System.err.println( "Error reading stream" );
} finally {
  try { if ( input != null ) input.close(); } 
  catch ( IOException ioe ) {
    System.err.println( "Error closing stream" ); 
  }
}
```
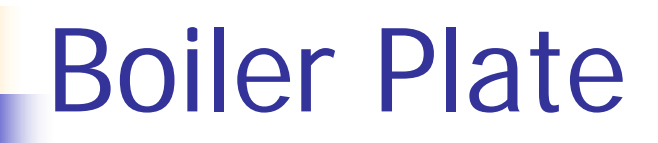

```
InputStream input = null;
try {
  input = … construct InputStream implementation …
  int byteRead = 0;
 byte buffer[] = new byte[1024];
 while((byteRead = input.read(buffer)) > 0){
        // process your input here
        …}
} catch ( IOException ioe ) {
    System.err.println( "Error reading stream" );
} finally {
  try { if ( fr != null ) fr.close(); } 
  catch ( IOException ioe ) {
    System.err.println( "Error closing stream" ); 
  }
}
```
### InputStream (Reader) Implementations

- П java.io.FileInputStream (java.io.FileReader)
	- **Local file as source**
- java.io.ByteArrayInputStream (java.io.CharArrayReader)
	- byte[] as source
- П java.io.BufferedInputStream (java.io.BufferedReader)
	- П Another InputStream as source
	- П Buffer read operation issued to the underlying InputStream. Reduce number of "int read()" call to slo w peripheral.
- java.io.DataInputStream (n/a)
	- **Another InputStream as source**
	- Reads java primitive in a portable manner. Input must be previously produced by a java.io.DataOutputStream.
- java.io.ObjectInputStream (n/a)
	- Г Another InputStream as source
	- Г Reads "serializable" objects from stream. Input must conform to the Java Object Serialization Specification, or produced by a java.io.ObjectOutputStream
- П Many more…

#### Writing to a Character File

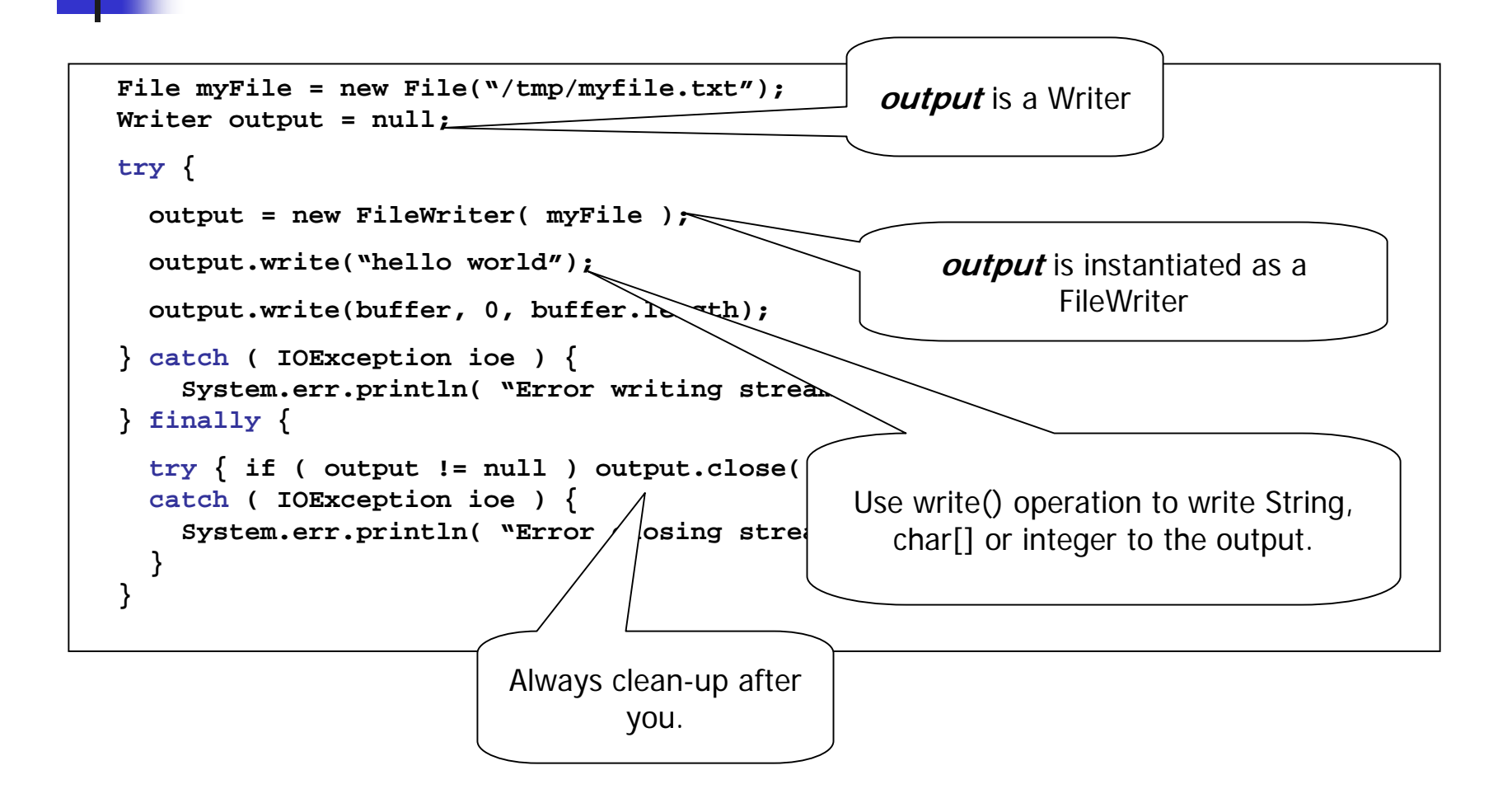

### OutputStream (Writer) Implementations

- java.io.FileOutputStream (java.io.FileWriter)
	- п ■ Local file as sink
- $\mathcal{L}_{\mathrm{max}}$  java.io.ByteArrayOutputStream (java.io.CharArrayWriter)
	- п byte[] c an be obtained from toByteArray()
- $\mathcal{L}_{\rm{max}}$  n/a (java.io.StringWriter)
	- п Accumulates write() to produce a String
- $\sim$  n/a (java.io.OutputStreamWriter)
	- г Wraps an OutputStream as a Writer
	- Г ■ java.io.InputStreamReader counterpart
- java.io.BufferedOutputStream (java.io.BufferedWriter)
	- Г Another OutputStream as sink
	- п ■ Buffer write operation issued to the underlying OutputStream. Reduce number of "void write(int)" call to slow peripheral.
- $\mathbb{R}^n$  java.io.DataOutputStream (n/a)
	- Г java.io.DataInputStream counterpart
- java.io.ObjectOutputStream (n/a)
	- Г java.io.ObjectnputStream counterpar
- Many more…

### Network Access

- **Service Service g** java.net.\* provides socket abstraction for TCP/UDP client/server low-level access.
- java.net.URL provides higher-level abstraction to some well-known protocols (e.g. HTTP(s), FTP)

#### Client Socket

Readi ng DoC home page using the HTTP protocol

```
Socket socket = null; 
try {
  socket = new Socket("www.doc.ic.ac.uk", 80);
  OutputStream os = socket.getOutputStream();
  InputStream is = socket.getInputStream();
  os.write("GET /index.html\n");
  int byteRead = 0;
 byte buffer[] = new byte[1024];
 while((byteRead = is.read(buffer)) > 0){
          System.out.write(buffer, 0, byteRead);
  }
} catch ( IOException ioe ) {
    System.err.println( "Error writing stream" );
} catch ( UnknownHostException ioe ) {
    System.err.println( "Host not found" );
} finally {
  try { if ( socket != null ) socket.close(); } 
  catch ( IOException ioe ) {
    System.err.println( "Error closing socket" ); 
  }
}
```
#### Server Socket

Single-threaded "Echo" Server

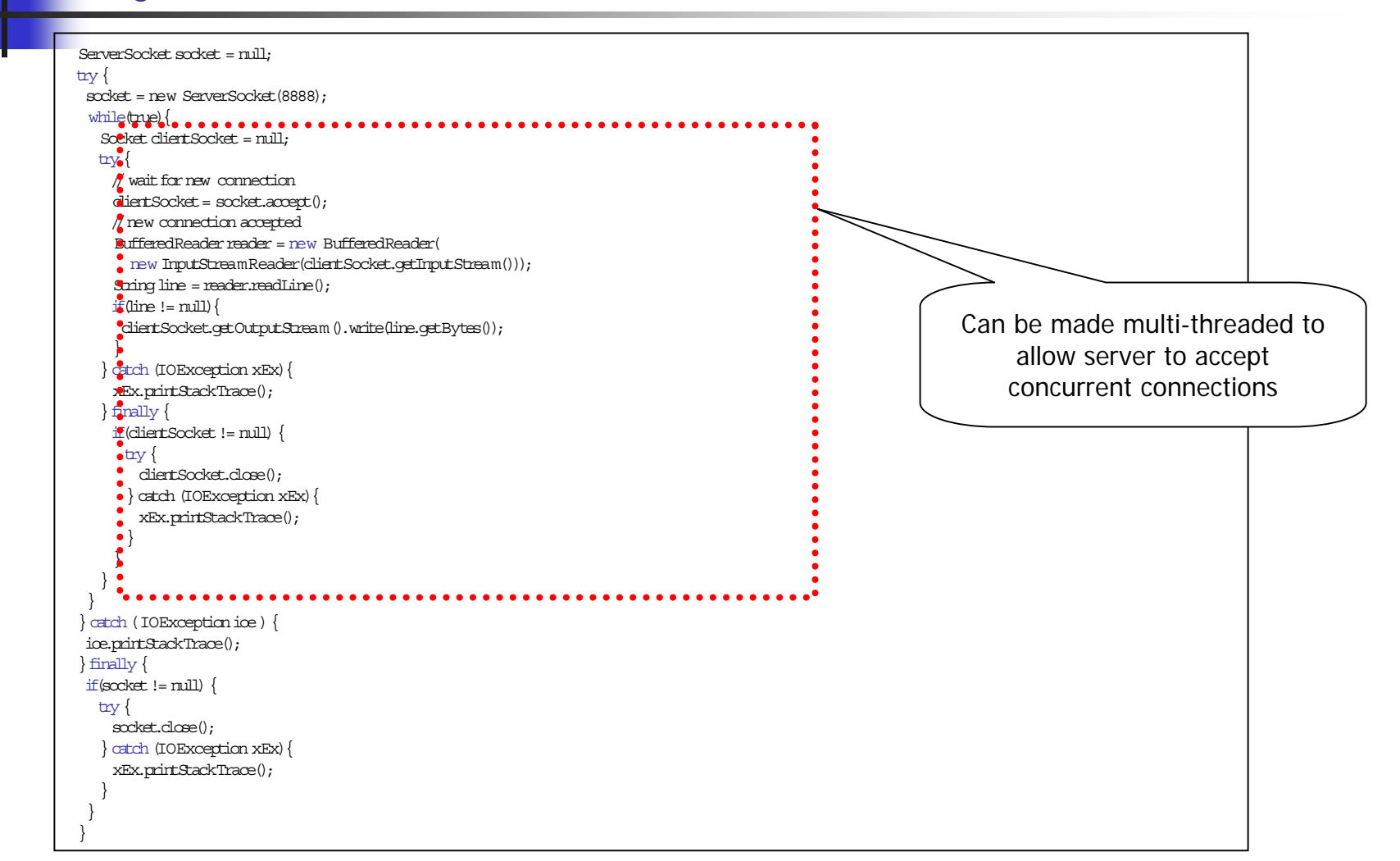

### High-level Access

- java.net.URL provides read access to popular protocol (e.g. http://, ftp://, file://, myown://)
- java.rmi.\*: Consider Java Remote Method Invocation (RMI) for transparent remote object invocation
- Web Services: Standardised protocols for invoking message-based or rpc-based remote services.

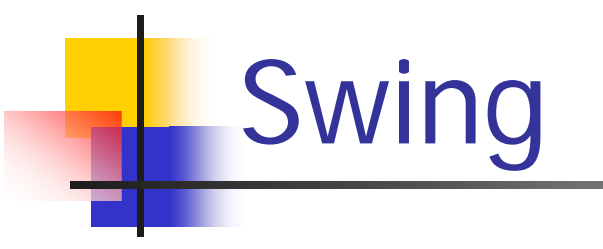

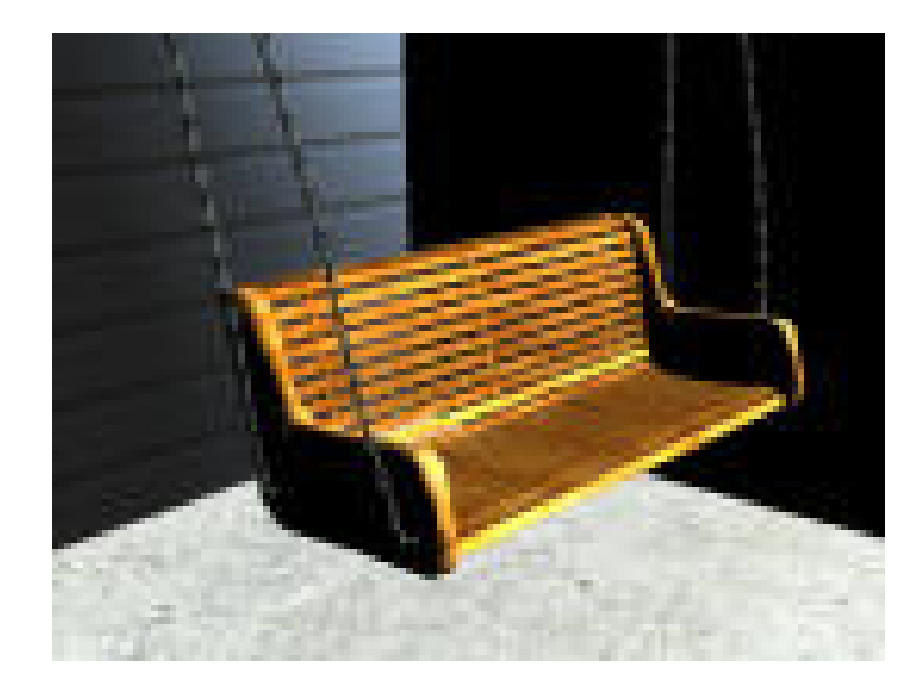

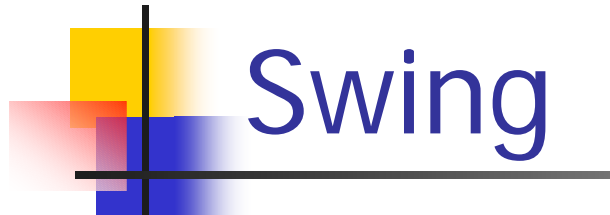

#### Java's GUI toolkit

■ Easy to make programs with windows, buttons, menus, etc

**Service Service**  Swing classes live in **javax.swing** Most begin with a J (JButton, JMenu… )

### Starting off - JFrame

- **JFrame provides basic** window functionality
- Make your main GUI class extend JFrame
- Use **pack()** and **show()**

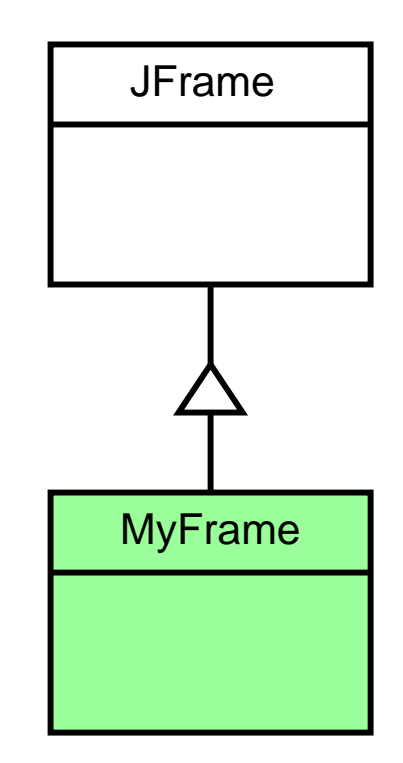

## Adding things to your frame

- $\mathcal{L}^{\mathcal{L}}$  Frames don't do much on their own
- Need to put something in it to display text/graphics
- Add a JTextArea or JPanel

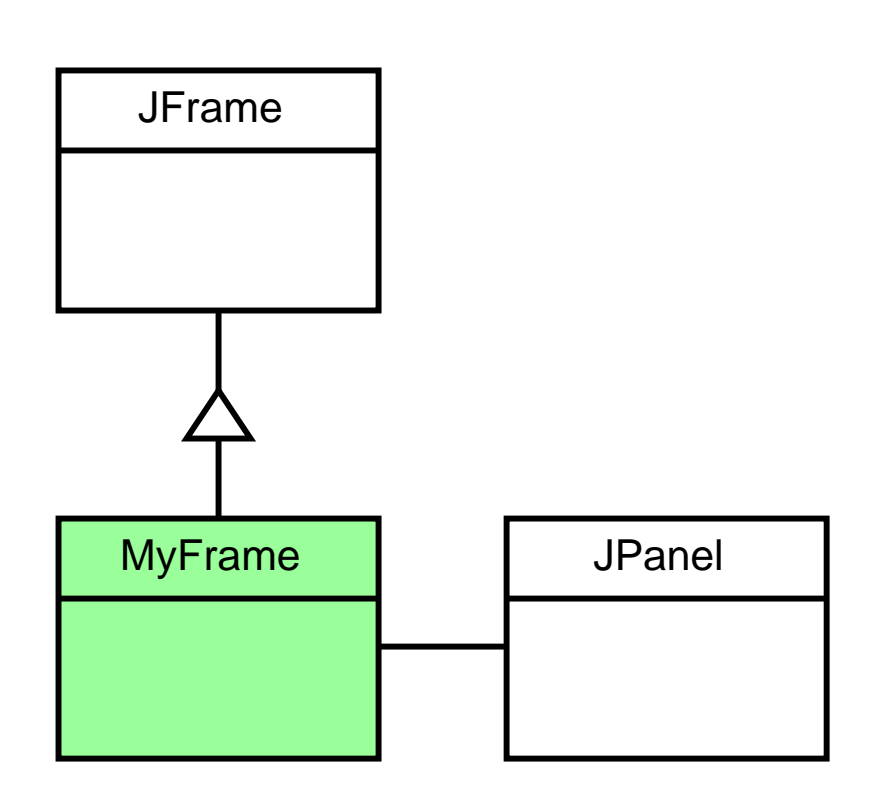

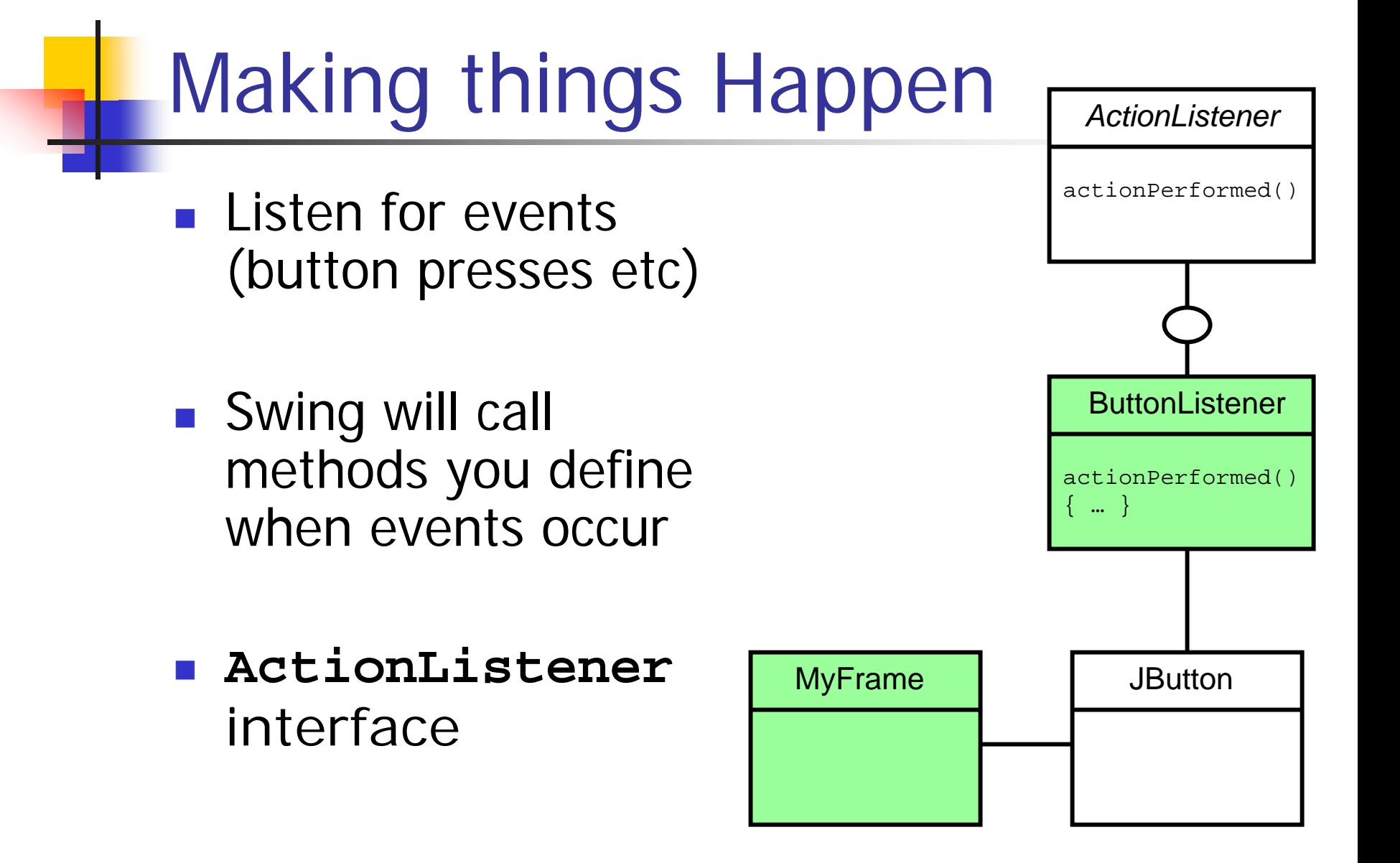

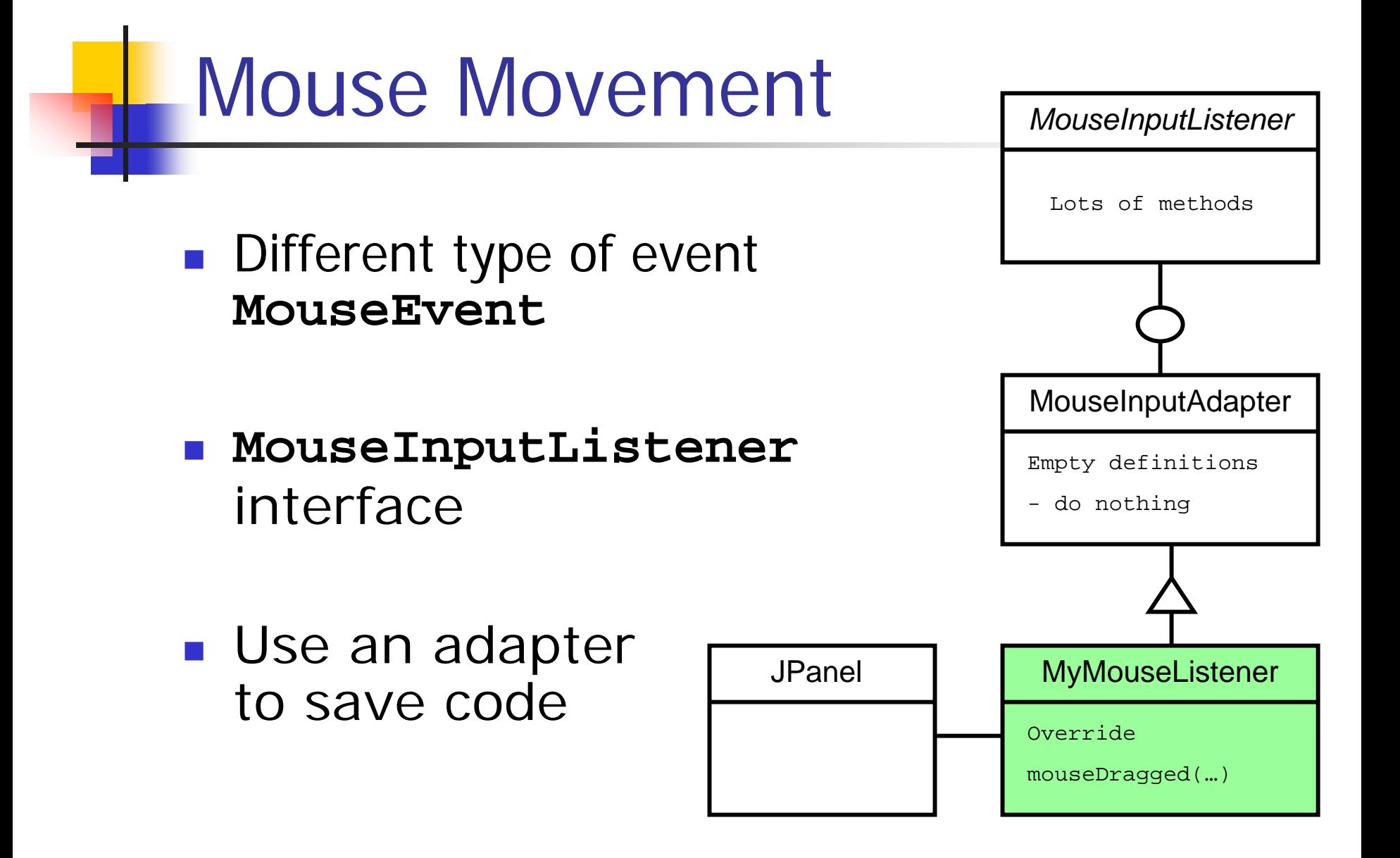

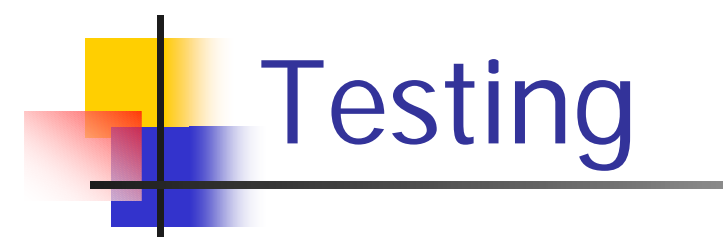

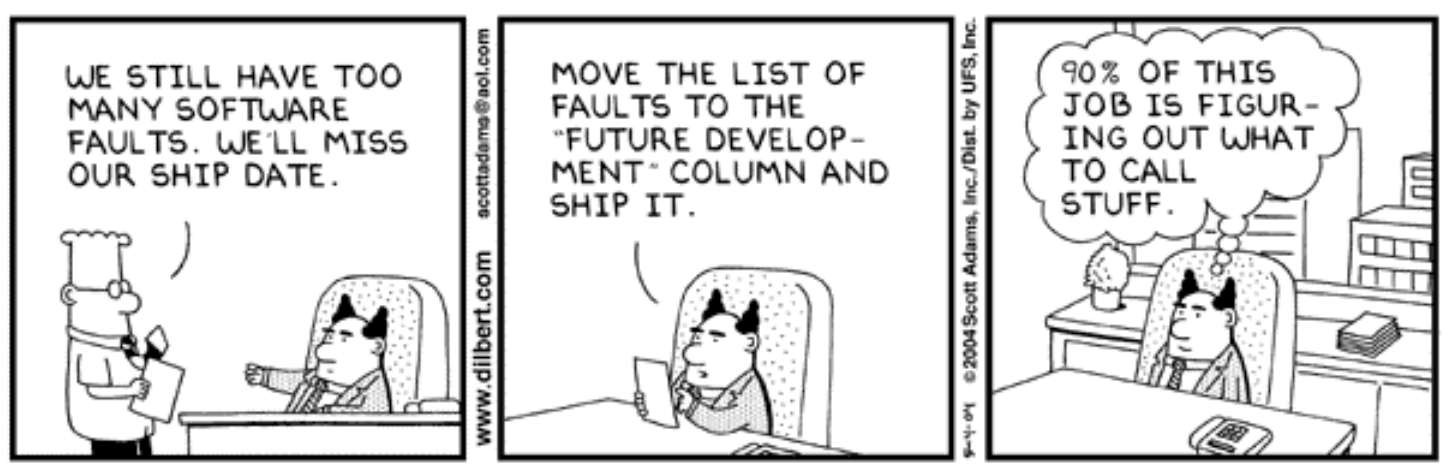

© UFS, Inc.

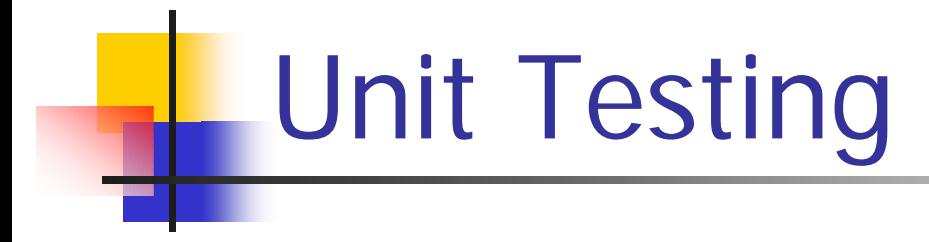

 $\mathbb{R}^3$ **Not a feature of the language, but** something that is useful

- $\mathbb{R}^n$ ■ Write tests for each class as you develop your program
	- You know that things work
	- **It tells you when things break**

# JUnit

- **Service Service JUnit library supports unit testing** for Java
- **Service Service Integrated with Eclipse IDE**
- ■ Very quick and easy to create and run tests
- www.junit.org

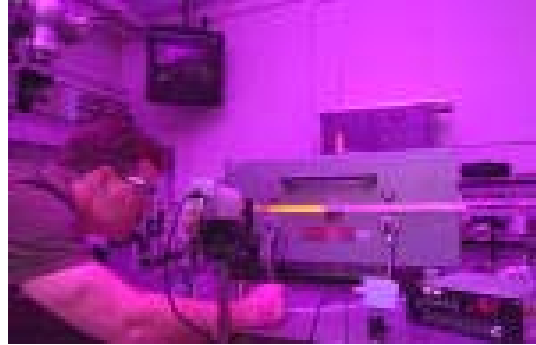

#### Test Cases

**}**

```
import junit.framework.TestCase;
import java.util.*;
```

```
public class MapTest extends TestCase {
```

```
public MapTest(String arg0) { super(arg0); }
```

```
public void testWhatGoesInComesOut() {
  Map x map = new HashMap();
  String x_key = "key";
  String x_val = "some data";
  x_map.put( x_key , x_val );
  assertSame( x_val , x_map.get( x_key ) );
}
```
#### A Failing Test **import junit.framework.TestCase; import java.util.\*; public class MapTest extends TestCase { public MapTest(String arg0) { super(arg0); } public void testWhatGoesInComesOut() { Map x\_map = new HashMap(); String x\_key = "key" ; String x\_val = "some data" ; x\_map.put( x\_key , x\_val ); x\_map.put( x\_key , "something new" ); assertSame( x\_val , x\_map.get( x\_key ) ) ; }**

**}**

### Running All Your Tests

```
import junit.framework.Test;
import junit.framework.TestSuite;
public class AllTests
{
  public static Test suite()
{
    TestSuite suite
= new TestSuite("all tests");
    suite.addTest( new TestSuite(ListTest.class));
    suite.addTest( new TestSuite(MapTest.class));
    return suite;
  }
```
**}**